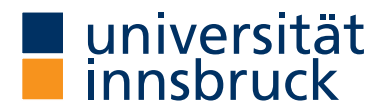

Logik SS 2024 LVA 703026 + 703027

Week 2 March 14, 2024

## Selected Solutions

2 Let  $\varphi$  denote the given formula  $a \leftrightarrow ((p \rightarrow q) \land (\neg p \rightarrow r))$ . We have

$$
\varphi \equiv (\neg a \lor \neg p \lor q) \land \boxed{(a \lor p \lor \neg r)} \land \boxed{(a \lor \neg p \lor \neg q)} \land (\neg a \lor p \lor r)
$$

This equivalence can be verified by comparing truth tables:

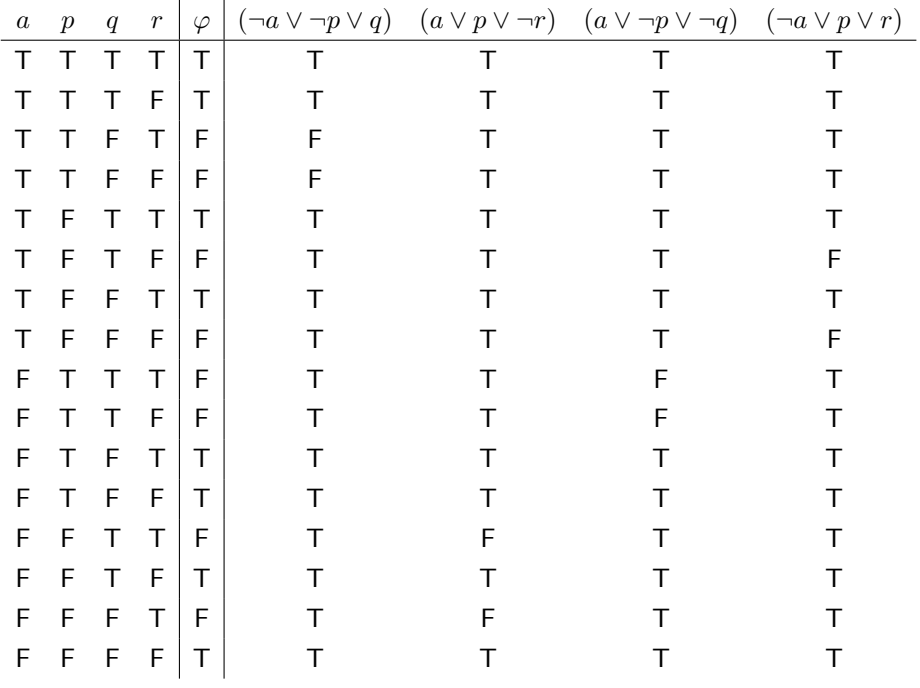

 $\boxed{5}$   $\boxed{(a)}$  We use propositional atoms  $x_{ac}$  with  $a \in \{1, \ldots, 9\}$  denoting a state

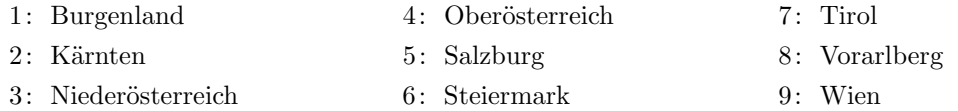

and  $c \in \{1, 2, 3\}$  denoting a color. If  $v(x_{ac}) = T$  then state a will receive color c. There are two types of constraints.

(1) Every state receives a unique color:

 $(x_{a1} \vee x_{a2} \vee x_{a3}) \wedge (\neg x_{a1} \vee \neg x_{a2}) \wedge (\neg x_{a1} \vee \neg x_{a3}) \wedge (\neg x_{a2} \vee \neg x_{a3})$ 

for all  $a \in \{1, ..., 9\}$ .

(2) Neighbouring states must receive different colors:

$$
(\neg x_{a1} \lor \neg x_{b1}) \land (\neg x_{a2} \lor \neg x_{b2}) \land (\neg x_{a3} \lor \neg x_{b3})
$$

for all  $(a, b) \in \{(1, 3), (1, 6), (2, 5), (2, 6), (2, 7), (3, 4), (3, 6), (3, 9), (4, 5), (4, 6), (5, 6), (5, 7), (7, 8)\}.$ Taking the conjunction of all these constraints results in a CNF formula that is satisfiable if and only if the map of Austria is 3-colorable.

 $\boxed{(b)}$  We use the mapping

 $x_{ij} \mapsto (i - 1) \times 3 + j$ 

to associate a unique number in  $\{1, \ldots, 27\}$  with every propositional atom  $x_{ij}$ . The CNF of part (a) then gives rise to the DIMACS format given [here.](http://cl-informatik.uibk.ac.at/teaching/ss24/lics/exercises/austria.cnf) Using [Z3](https://github.com/Z3Prover/z3) on this input produces

## s SATISFIABLE

v 1 -2 -3 4 -5 -6 -7 -8 9 10 -11 -12 -13 -14 15 -16 17 -18 -19 20 -21 22 -23 -24 25  $-26 -27 0$ 

which translates to the following coloring:

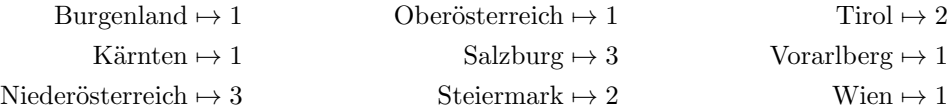